# **Федеральное государственное бюджетное учреждение науки Институт проблем проектирования в микроэлектронике Российской академии наук (ИППМ РАН)**

#### **Библиотека схемотехнических решений**

**Универсальный активный RC-фильтр второго порядка на мультидифференциальных операционных усилителях**

> **Денисенко Д.Ю., [d.u.denisenko@gmail.com,](mailto:d.u.denisenko@gmail.com) Пахомов И.В., ilyavpakhomov@gmail.com, Жук А.А., [alexey.zhuk96@mail.ru](mailto:alexey.zhuk96@mail.ru)**

# **Научно-исследовательская лаборатория проблем проектирования в экстремальной микроэлектронике ИППМ РАН и Донского государственного технического университета (г. Ростов-на-Дону)**

#### **1. Области применения**

Универсальные активные RC-фильтры (УАRCФ) широко применяются в современной электронике в качестве адаптивного средства частотной селекции, в том числе включаемых на входе аналого-цифровых преобразователей различного назначения [1-7] и оказывают существенное влияние на качественные показатели многих аналого-цифровых систем связи и автоматического управления [1-4]. Данный класс устройств частотной селекции (УЧС) особенно перспективен при создании специализированных структурных кристаллов, в которых те или иные амплитудно-частотные характеристики (АЧХ) (фильтров низких частот (ФНЧ), фильтров высоких частот (ФВЧ), режекторных (РФ) и полосовых (ПФ) фильтров) реализуются за счёт коммутации входов УЧС, к которым подключается источник сигнала, и использования разных выходов УЧС.

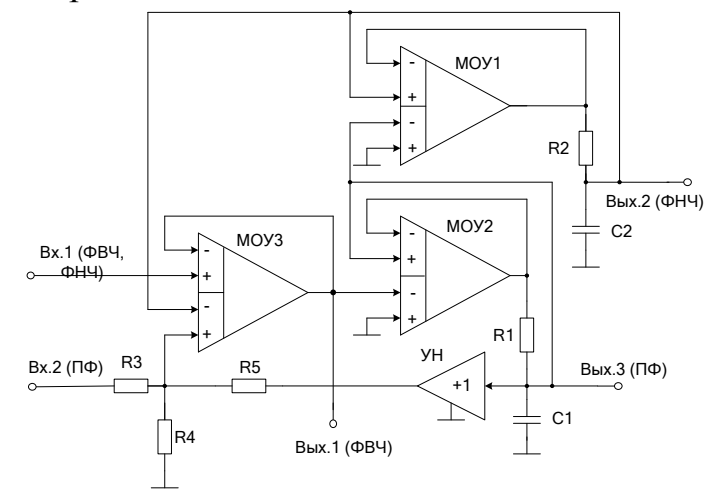

Рисунок 1 – УARCФ второго порядка на МОУ [8]

### **2. Текстовое описание УARCФ**

Схема УАRCФ рис.1 [8] включает следующие компоненты:

- мультидифференциальные операционные усилители  $(MOY1 \div MOY3)$ ;
- частотозадающие резисторы  $(R1\div R5)$ ;
- частотозадающие конденсаторы  $(C1 \div C2)$ ;
- повторитель напряжения (УН).

На рис. 1 показана схема УАRCФ [8], содержащего минимальное количество пассивных и активных элементов при втором порядке передаточной функции, обладающего расширенным частотным диапазоном и возможностью регулировки добротности полюса.

Обобщенная передаточная функция УARCФ второго порядка описывается выражением:

$$
F(p) = \frac{U_{_{B L N}}(p)}{U_{_{B X}}(p)} = M \frac{p^2 + pd_0 \omega_0 + \omega_0^2}{p^2 + pd_p \omega_p + \omega_p^2},
$$
\n(1)

где  $\omega_0$ ,  $\omega_p$  – частота нуля и полюса передаточной функции,  $d_0$ ,  $d_p$  - затухание нуля и полюса передаточной функции, М - коэффициент передачи фильтра.

Введем обозначения:  $R_1$ ,  $R_2$ ,  $R_3$ ,  $R_4$ ,  $R_5$  – сопротивления частотозадающих резисторов R1, R2, R3, R4, R5.  $C_1$ ,  $C_2$  – емкости частотозадающих конденсаторов C1, C2 соответственно. В связи с этим, в схеме УАRСФ рис.1 с первого входа УАRСФ на первый выход фильтра верхних частот реализуется следующая передаточная функция:

$$
F(p) = \frac{p^2}{p^2 + p\frac{1}{\tau_1}\alpha + \frac{1}{\tau_1\tau_2}},
$$
\n(2)

где

α

 $5$   $\sim$   $3\frac{1}{3}$   $\sim$   $4$ 

*R*

 $R_5 + R$ 

 $\ddot{}$  $=\frac{1}{2}$ ,  $\frac{1}{2}$ ,  $\frac{1}{2}$ ,  $\frac{1}{2}$ ,

R

 $3$   $\mathsf{I}^{\mathsf{I} \mathsf{A}}$ 

*R*

Коэффициент передачи ФВЧ на большой частоте равен единице М = 1.

 $\beta = \frac{R_4 \|R_3}{R_1 - R_2\|R_2\|}$ ,  $\tau_1 = R_1C_1$ ,  $\tau_2 = R_2C_2$ .

 $3 + 11$  4  $\mid 4$  5

*R*

 $R_3 + R$ 

 $\ddot{}$ 

R

 $4$ <sup> $1$ </sup><sup>5</sup>

*R*

Со второго входа УАRСФ на третий выход полосового фильтра реализуется передаточная функция, которая представлена ниже:

$$
F(p) = -\frac{p\frac{1}{\tau_1}\beta}{p^2 + p\frac{1}{\tau_1}\alpha + \frac{1}{\tau_1\tau_2}}.
$$
 (3)

При этом коэффициент передачи на частоте полюса ПФ 3 5 R R α  $M = -\frac{\beta}{\beta} = -\frac{R_5}{R_2}.$ 

С первого входа УАRСФ рис. 1 на второй выход фильтра нижних частот реализуется передаточная функция:

$$
F(p) = \frac{\frac{1}{\tau_1 \tau_2}}{p^2 + p \frac{1}{\tau_1} \alpha + \frac{1}{\tau_1 \tau_2}},
$$
\n(4)

а его коэффициент передачи на нулевой частоте равен единице М = 1.

Параметры схем всех рассмотренных выше фильтров, такие как частота полюса:

$$
\omega_p = \frac{1}{\sqrt{\tau_1 \tau_2}},\tag{5}
$$

и затухание полюса:

$$
d_{\rm p} = \alpha \sqrt{\frac{\tau_2}{\tau_1}} \,. \tag{6}
$$

определяются одинаковыми математическими выражениями.

# **3. Компьютерное моделирование УARCФ**

УARCФ второго порядка рис. 1 моделировался в среде Micro-Cap 11 и показан на рис. 2.

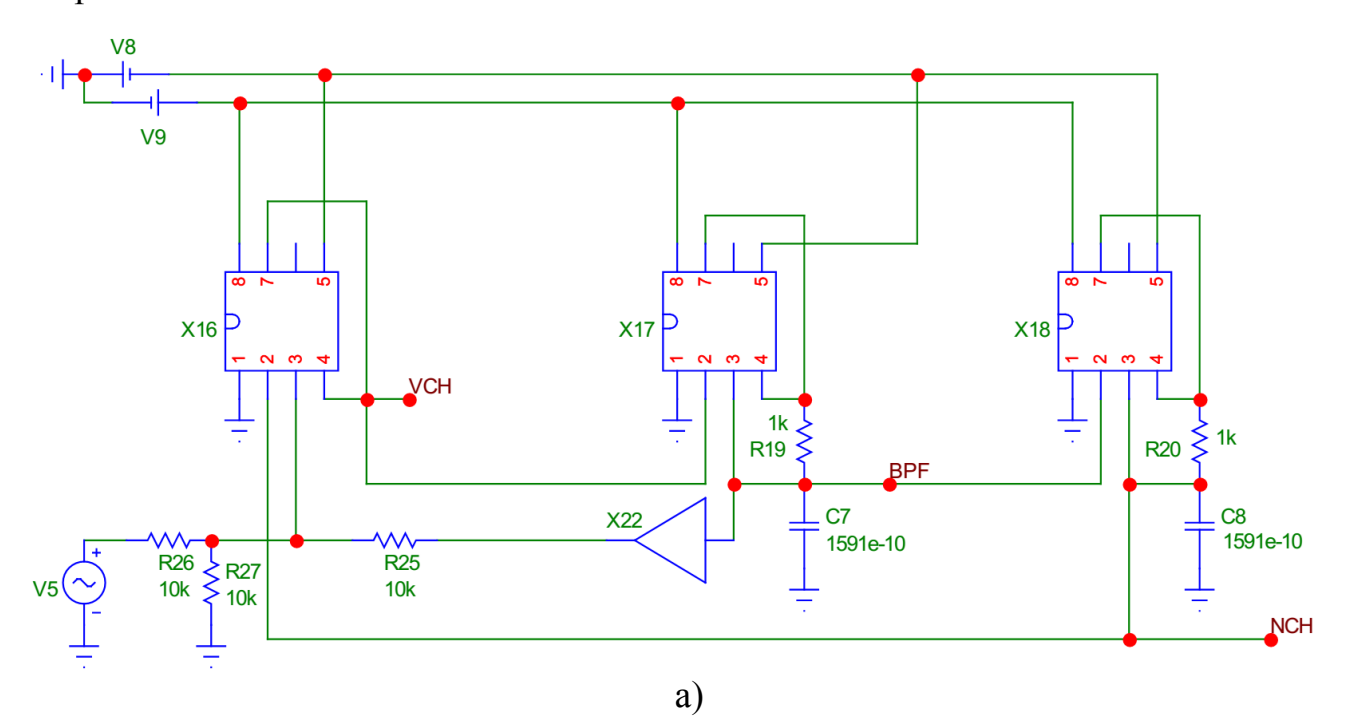

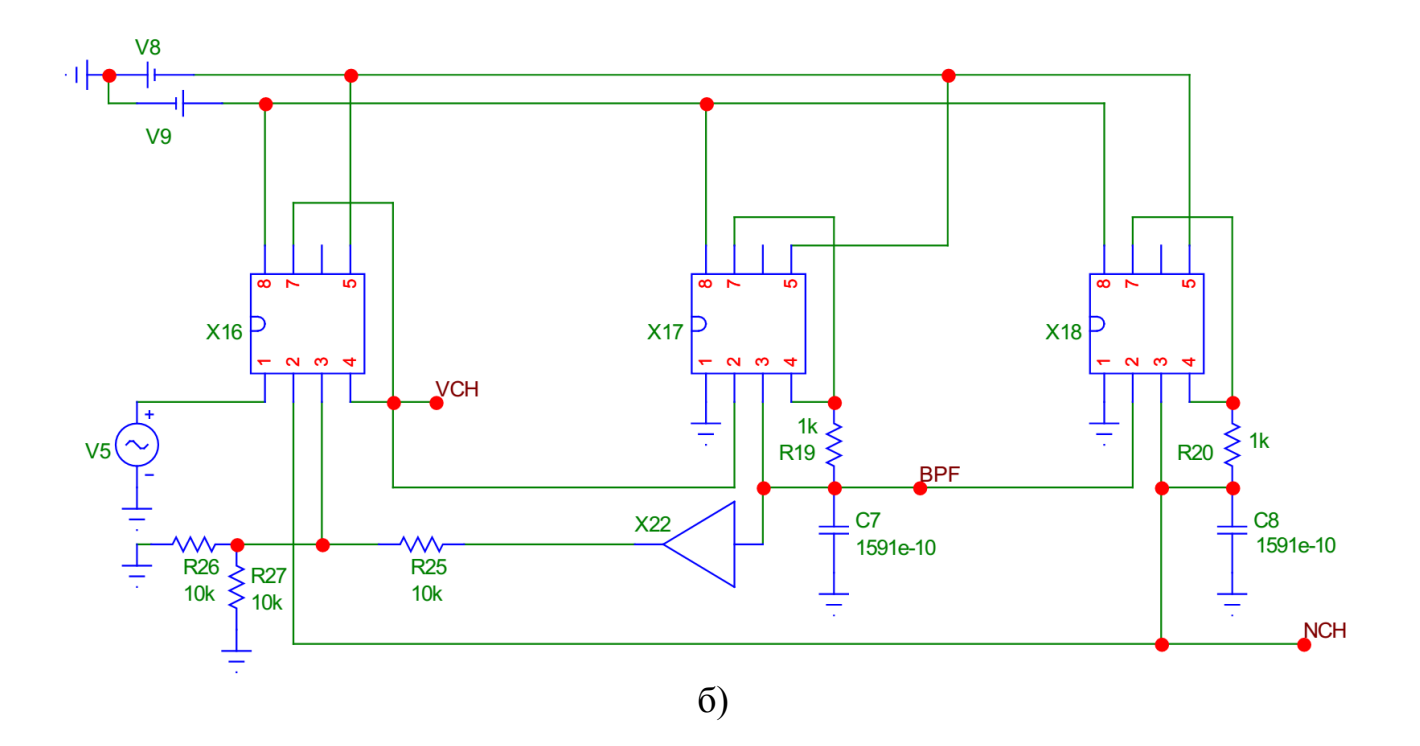

Рисунок 2 – Схемы включения УARCФ рис.1 для случаев подключения источника сигнала к первому входу (ФВЧ, ФНЧ) (а) и ко второму входу (ПФ) (б)

На рис. 3 приведены амплитудно-частотные характеристики (АЧХ) при подключении источника сигнала к первому входу схемы УАRСФ рис. 2а, полученные в среде Micro-Cap 11, а на рис. 4 изображены АЧХ УАRСФ рис. 2б при подключении источника сигнала ко второму входу.

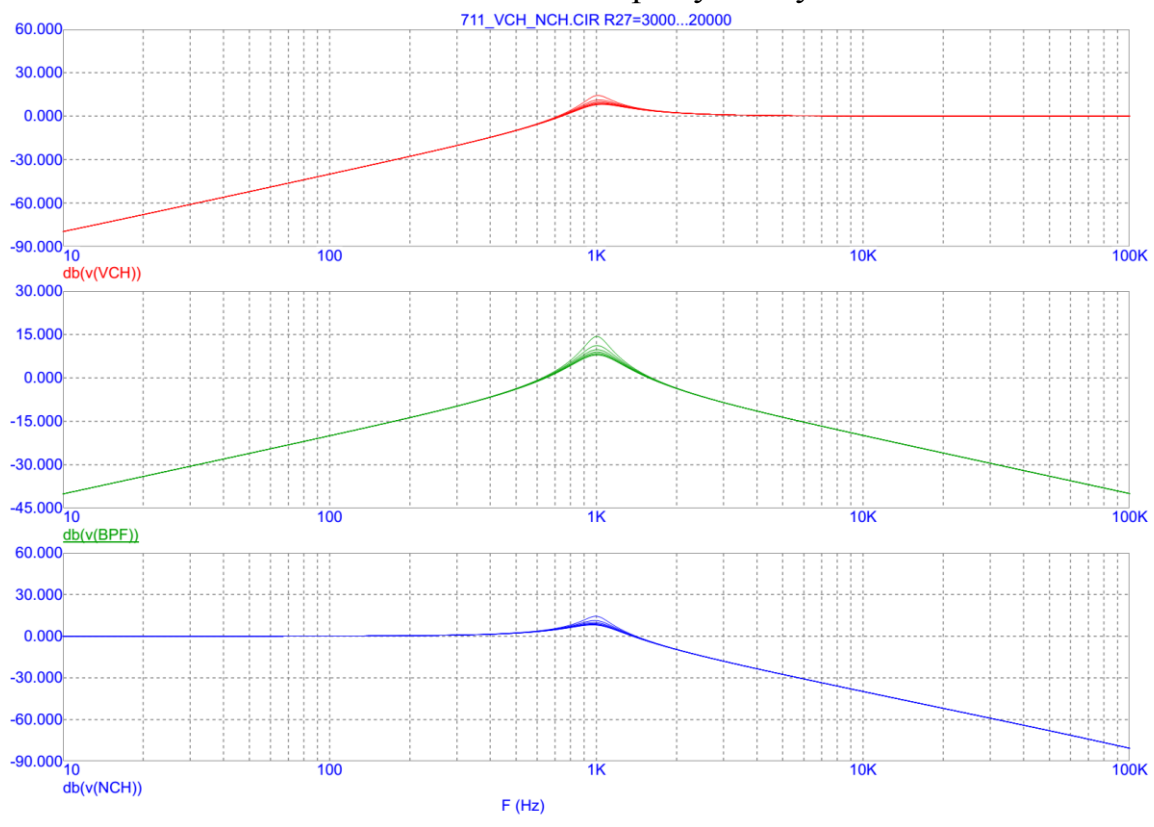

Рисунок 3 - АЧХ УАRСФ рис. 2а

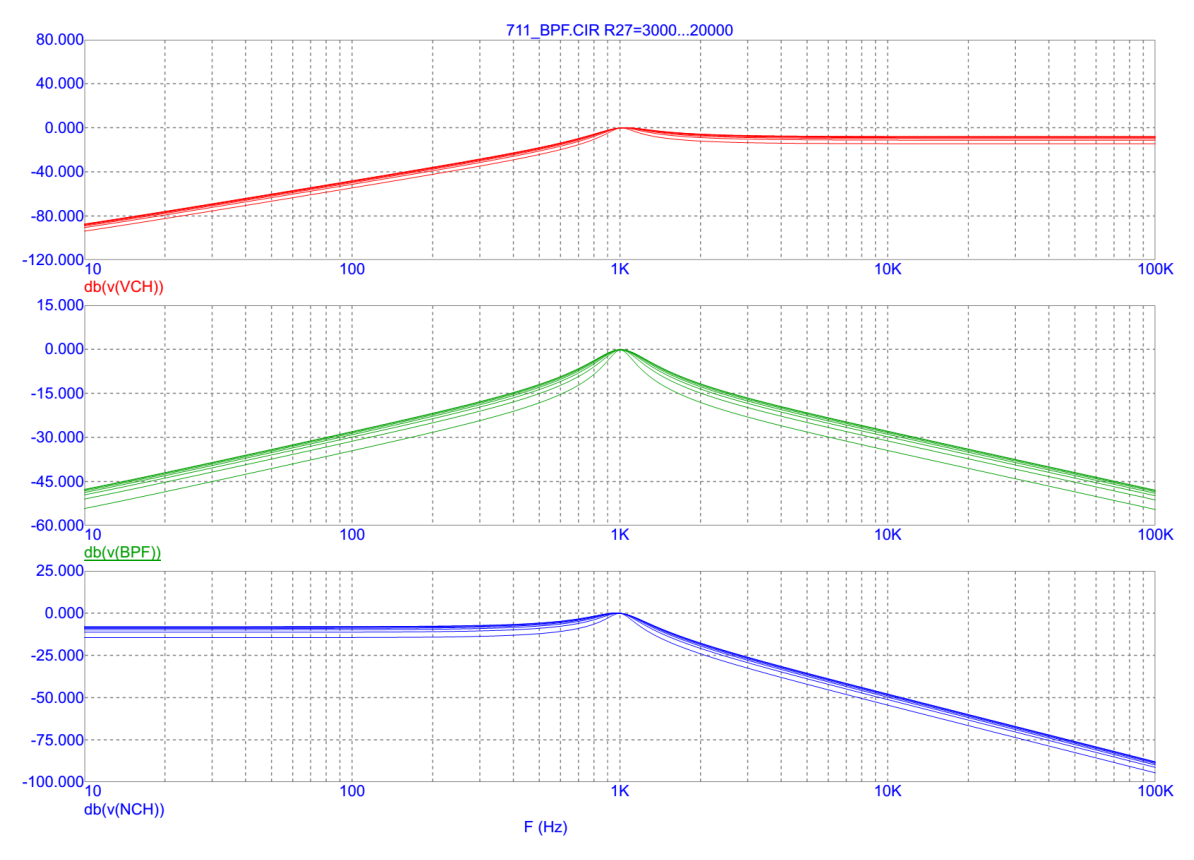

Рисунок 4 - АЧХ УАRСФ рис 2б

Анализ графиков рис. 3 и рис. 4 показывает, что УАRCФ рис. 1 позволяет реализовать на его выходах ФВЧ, ПФ, ФНЧ. Кроме этого, как следует из формулы (6), УARCФ обеспечивает широкодиапазонную регулировку добротности полюса за счёт изменения сопротивления резистора R4. Схема УАRCФ рис. 1 имеет также увеличенное затухание АЧХ вне диапазона рабочих частот, что связано с положительным влиянием на АЧХ частотных характеристик МОУ. Таким образом, предлагаемый фильтр имеет существенные преимущества в сравнении с классическими решениями.

Разработка выполнена в рамках гранта Российского научного фонда (проект № 18-79-10109)

# **Netlist схемы УАRCФ второго порядка рис. 2а**

- 1: Filtr\_710.CIR AC Analysis
	- Converted From Micro Cap Source file to PSPICE
- $2: *$
- 3: .FUNC DPWR(D)  $\{I(D)*V(D)\}$
- 4: .FUNC BPWR(Q)  ${IC(Q)*VCE(Q)+IB(Q)*VBE(Q)}$
- 5: .FUNC FPWR(M)  ${ID(M)*VDS(M)}$
- 6: .FUNC HOTD(D,MAX)  $\{IF((V(D)*I(D)) > MAX), 1, 0)\}$
- 7: .FUNC HOTB(Q,MAX) {IF((VCE(Q)\*IC(Q)+IB(Q)\*VBE(Q)>MAX),1,0)}
- 8: .FUNC HOTF(M,MAX) {IF((VDS(M)\*ID(M)>MAX),1,0)}
- 9: .PARAM LOW3MIN={IMPORT(LOW3MIN.OUT,LOW3THRES)}
- 10: .PARAM HIGH3MAX={IMPORT(HIGH3MAX.OUT,HIGH3THRES)}
- 11: .PARAM LOWLVDS={IMPORT(LOWLVDS.OUT,LOWLIMIT)}
- 12: .PARAM HILVDS={IMPORT(HILVDS.OUT,HILIMIT)}
- 13: .PARAM LIMTLVDS={IMPORT(LIMTLVDS.OUT,LVDSLIMITS)}
- 14: .FUNC SKINAC(DCRES,RESISTIVITY,RELPERM,RADIUS) {((PI\*RADIUS\*RADIUS)/((PI\*RADIUS\*RADIUS)-PI\*(RADIUS-SKINDEPTHAC(RESISTIVITY,RELPERM))\*\*2))\*DCRES}
- 15: .FUNC SKINDEPTHAC(RESISTIVITY,RELPERM) {503.3\*(SQRT(RESISTIVITY/(RELPERM\*F)))}
- 16: .FUNC SKINTR(DCRES,RESISTIVITY,RELPERM,RADIUS,FREQ) {((PI\*RADIUS\*RADIUS)/((PI\*RADIUS\*RADIUS)-PI\*(RADIUS-SKINDEPTHTR(RESISTIVITY,RELPERM,FREQ))\*\*2))\*DCRES}
- 17: .FUNC SKINDEPTHTR(RESISTIVITY,RELPERM,FREQ) {503.3\*(SQRT(RESISTIVITY/(RELPERM\*FREQ)))}
- 18: C7 0 BPF 1591e-10
- 19: C8 0 NCH 1591e-10
- 20: R19 9 BPF 1k
- 21: R20 10 NCH 1k
- 22: V1 VC 0 DC 5
- 23: V2 VE 0 DC -5
- 24: V5 INTERIOR\_NONE1 0 AC 1 SIN (0 1 1000 0 0 0)
- 25: RV5 3 INTERIOR\_NONE1 1 ;added by V5
- 26: V6 VC1 0 DC 15
- 27: V7 VE1 0 DC -15
- 28: V8 0 7 DC 15
- 29: V9 8 0 DC 15
- 30: X16 3 NCH BPF VCH 7 VCH 8 AD830\_AD
- 31: X17 0 VCH BPF 9 7 9 8 AD830\_AD
- 32: X18 0 BPF NCH 10 7 10 8 AD830\_AD
- 33: \*
- 34: \*\*\* From file F:\MC12\library\ANALOG.LIB
- 35: .SUBCKT AD830\_AD 1 2 3 4 5 7 8
- 36: \*

• X1-X2 INPUT STAGE 37: \* 38: Q1 17 1 9 QX 39: Q2 18 11 10 QX 40: R1 9 12 1100 41: R2 10 12 1100 42: I1 12 5 2E-3 43: EOS1 2 11 POLY(1) (31,98) 1.5E-3 1 44: IOS1 1 2 0.5E-7 45: C1 1 2 2E-12 46: RD1 1 2 1.93E6

```
47: * 
 Y1-Y2 INPUT STAGE 
48: * 
49: Q3 17 3 14 QX 
50: Q4 18 13 15 QX 
51: R3 14 16 1100 
52: R4 15 16 1100 
53: I2 16 5 2.02E-3 
54: VOS2 4 13 1.5E-3 
55: IOS2 3 4 0.5E-7 
56: C2 3 4 2E-12 
57: RD2 3 4 1.93E6 
58: * 
59: VC1 32 17 DC 0.4 
60: VC2 33 18 DC 0.4 
61: D7 8 32 DX 
62: D8 8 33 DX 
63: * 
64: EREF 98 0 24 0 1 
65: *
66: * TRANSCONDUCTANCE STAGE DOMINANT POLE AT 17.9 KHZ 
67: * 
68: R7 19 98 2.46E6 
69: C3 19 98 3.62E-12 
70: F1 98 19 POLY(2) VC1 VC2 0 1 -1 
71: V2 8 20 1.7 
72: V3 21 5 1.7 
73: D1 19 20 DX 
74: D2 21 19 DX 
75: * 
 POLE AT 250 MHZ 
76: * 
77: R6 22 98 1E6 
78: C4 22 98 637E-18 
79: G2 98 22 19 98 1E-6 
80: * 
 COMMON-MODE GAIN NETWORK WITH ZERO AT 100 KHZ 
81: * 
82: R10 30 31 1E6 
83: R11 31 98 1 
84: C7 30 31 3.18E-12 
85: E3 98 30 POLY(2) (1,98) (2,98) 0 5 5 
86: * 
 POLE AT 200 MHZ 
87: *
```
88: R12 23 98 1E6 89: C8 23 98 796E-18 90: G4 98 23 22 98 1E-6 91: \* OUTPUT STAGE 92: \* 93: R13 24 8 500E3 94: R14 24 5 500E3 95: FSY 8 5 POLY(2) V7 V8 10E-3 1 1 96: R15 29 8 34 97: R16 29 5 34 98: L1 29 7 6E-10 99: G7 29 8 8 23 2.94E-2 100: G8 5 29 23 5 2.94E-2 101: V4 25 29 0.74 102: V5 29 26 0.74 103: D3 23 25 DX 104: D4 26 23 DX 105: G5 98 70 29 23 2.94E-2 106: D5 70 71 DX 107: D6 72 70 DX 108: V7 71 98 DC 0 109: V8 98 72 DC 0 110: \* • MODELS USED 111: \* 112: .MODEL QX NPN (LEVEL=1 AF=1 BF=202 BR=1 CJC=0 CJE=0 CJS=0 EG=1.11 FC=500m 113:  $+$  GAMMA=10p IKF=0 IKR=0 IRB=0 IS=.1f ISC=0 ISE=0 ISS=0 ITF=0  $KF=0$  MJC $=330$ m 114: + MJE=330m MJS=0 NC=2 NE=1.5 NF=1 NK=500m NR=1 NS=1 PTF=0 QCO=0 QUASIMOD=0 RB=0  $115: + RBM=0$  RC=0 RCO=0 RE=0 TF=0 TR=0 TRB1=0 TRB2=0 TRC1=0 TRC2=0 TRE1=0 TRE2=0 116: + TRM1=0 TRM2=0 VAF=0 VAR=0 VG=1.206 VJC=750m VJE=750m VJS=750m VO=10 VTF=0  $117: + XCIC = 1 XTB = 0 XTF = 0 XTI = 3$ 

- 118: .MODEL DX D (LEVEL=2 AF=1 BV=0 CJO=0 EG=1.11 FC=500m IBV=100p IBVL=0 IKF=0
- $119: + IS=1E-15$  ISR=0 KF=0 M=500m N=1 NBV=1 NBVL=1 NR=2 RL=0 RS=0  $TBV1=0$   $TBV2=0$
- 120:  $+$  TIKF=0 TRS1=0 TRS2=0 TT=0 VJ=1 XTI=3)
- 121: .ENDS
- 122: \*
- 123: .OPTIONS ACCT LIST OPTS ABSTOL=1pA CHGTOL=.01pC DEFL=100u DEFW=100u DEFNRD=0
- 124: + DEFNRS=0 DEFPD=0 DEFPS=0 DIGDRVF=2 DIGDRVZ=20K DIGERRDEFAULT=20 DIGERRLIMIT=0
- 125: + DIGFREQ=10GHz DIGINITSTATE=0 DIGIOLVL=2 DIGMNTYMX=2 DIGMNTYSCALE=0.4 DIGOVRDRV=3
- 126: + DIGTYMXSCALE=1.6 GMIN=1p ITL1=100 ITL2=50 ITL4=10 PIVREL=1m PIVTOL=.1p RELTOL=1m
- 127: + TNOM=27 TRTOL=7 VNTOL=1u WIDTH=80
- 128:
- 129: .LIB "F:\MC12\library\NOM.LIB"
- $130:$
- 131: .TEMP 27
- 132: \*
- 133: .AC LIN 50 10 1E5
- 134: .PLOT AC vDB([VCH])
- 135: .PLOT AC vDB([BPF])
- 136: .PLOT AC vDB([NCH])
- 137: \*
- 138: .PROBE
- 139: .END

#### **Список литературы:**

1. Estimation to Efficiency of the Using of Anti-Alias Filter in the A/D Interface of Instrumentation and Control Systems / L.K. Samoylov, N.N. Prokopenko, A.V. Bugakova // Proceedings of IEEE East-West Design & Test Symposium (EWDTS'2018), Kazan, Russia, September 14 - 17, 2018, pp. 422-425

2. Выбор параметров аналоговых ограничителей спектра для цифровых систем обработки сигналов с учетом допусков и температурной нестабильности пассивных компонентов / Денисенко Д.Ю., Иванов Ю.И., Прокопенко Н.Н. // Радиотехника. – 2017. - № 1. – С.148-153

3. The Function Approximation of the Signal Delay Time in the Anti-Alias Filter of the A/D Interface of the Instrumentation and Control System / L.K. Samoylov, D.Yu.Denisenko, N.N. Prokopenko // 2018 IEEE International Conference on Electrical Engineering and Photonics (EExPolytech-2018), October 22-23, 2018, Saint Petersburg, Russia

4. Selection of the Band-Pass Range of the Normalizing Signal Transducer of the Sensing Element in the Instrumentation and Control Systems / L.K. Samoylov, N.N. Prokopenko, A.V. Bugakova // 2018 14<sup>th</sup> IEEE International Conference on Solid-State and Integrated Circuit Technology (ICSICT'2018). Proceedings. Oct.31-Nov.3, 2018, Qingdao, China

5. Пат. 1777233 СССР, МПК H03H 11/12. Активный RC-фильтр / Гришин С.В., Иванов Ю.И., Крутчинский С.Г.; заявитель и патентообладатель «Таганрогский радиотехнический институт им. В.Д. Калмыкова ». – № 4828626/09; заявл. 23.05.90; опубл. 23.11.92, Бюл. № 43. – 7с.

6. Пат. 2089998 Российская Федерация, H03H11/12. Полосовой активный RC-фильтр/ Гришин С.В., Крутчинский С.Г., Иванов Ю.И.; заявитель и патентообладатель «Таганрогский государственный радиотехнический университет»; заявл. 04.08.1992; опубл. 10.09.1997, Бюл. № 28. – 5с.

7. Пат. 2702496 Российская Федерация, МПК H03H 11/00, СПК H03H 11/12. Универсальный активный RC - фильтр на основе мультидифференциальных операционных усилителей/ Денисенко Д.Ю., Прокопенко Н.Н.; заявитель и патентообладатель ФГБОУ ВО «Донской государственный технический университет». – № 2019107341/01; заявл. 15.03.2019; опубл. 08.10.2019, Бюл. № 28. – 32с.

8. Пат. 2730172 Российская Федерация, МПК H03H 11/00, H03H 11/12, H03H 11/18. Универсальный активный RC - фильтр второго порядка на мультидифференциальных операционных усилителях / Денисенко Д.Ю., Бутырлагин Н.Н., Прокопенко Н.Н., Титов А.Е.; заявитель и патентообладатель ФГБОУ ВО «Донской государственный технический университет». – № 2020110715 /02; заявл. 13.03.2020; опубл. 19.08.2020, Бюл. № 23. – 15с.